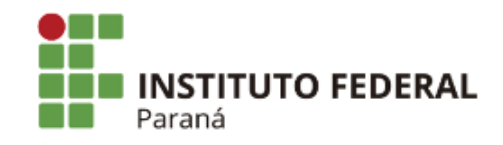

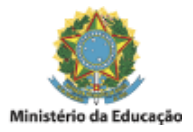

## PORTARIA DG/CLARGO/IFPR Nº 150, DE 06 DE FEVEREIRO DE 2023

O Diretor-Geral do Campus Campo Largo, no uso das atribuições que lhe são conferidas pela Portaria nº 1663, publicada no Diário Oficial da União de 11 de dezembro de 2019, seção 2, página 26,

## CONSIDERANDO:

O Regimento Interno Comum aos Campi do Instituto Federal do Paraná, aprovado pela Resolução nº 08/2014-CONSUP, de 30 de abril de 2014;

O Projeto Pedagógico do Curso Superior de Tecnologia em Materiais do Campus Campo Largo, aprovado pela Resolução nº 34/2021 - CONSUP/IFPR.

## RESOLVE:

Art. 1º Designar os servidores abaixo relacionados para compor o Núcleo Docente Estruturante do Curso Superior de Tecnologia em Materiais do Campus Campo Largo:

> Adriano David dos Anjos Anselmo Fabris Edney Melo Neves Gismar Schilive de Souza Hélcio Yosaburo Hattori Luciano Alcindo Schuhli Matheus Manoel Teles de Menezes Paulo Sérgio Bayer Reginaldo de Araújo Silva Ricardo Kertscher

Art. 2º Revoga-se a Portaria DG/CLARGO/IFPR Nº 103, de 22 de agosto de 2022.

Art. 3º Esta Portaria entra em vigor nesta data, com ampla publicação e divulgação na página eletrônica do Campus e no Boletim Interno do IFPR.

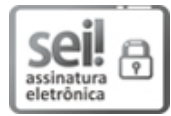

Documento assinado eletronicamente por **JOAO CLAUDIO BITTENCOURT MADUREIRA**, **DIRETOR(a)**, em [06/02/2023,](http://www.planalto.gov.br/ccivil_03/_Ato2015-2018/2015/Decreto/D8539.htm) às 17:44, conforme horário oficial de Brasília, com fundamento no art. 6º, caput, do Decreto nº 8.539, de 8 de outubro de 2015.

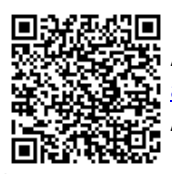

A autenticidade deste documento pode ser conferida no site https://sei.ifpr.edu.br/sei/controlador\_externo.php? [acao=documento\\_conferir&id\\_orgao\\_acesso\\_externo=0,](https://sei.ifpr.edu.br/sei/controlador_externo.php?acao=documento_conferir&id_orgao_acesso_externo=0) informando o código verificador **2181574** e o código CRC **A0BD2F70**.

**Referência:** Processo nº 23411.009220/2018-08 SEI nº 2181574

INSTITUTO FEDERAL DO PARANÁ | CLARGO/DG/IFPR/CLARGO-DG/CLARGO Rua Engenheiro Tourinho, 829, Campo Largo - PR | CEP CEP 83607-140 - Brasil